# **BAB III**

### **ANALISIS DATA DAN KONSEP PERANCANGAN**

Identifikasi data merupakan langkah penting dalam suatu perancangan, karena informasi yang didapat sangat berguna dalam menulis konsep perancangan. Seperti yang sudah dipaparkan sebelumnya, dengan adanya identifikasi data, proses perancangan selanjutnya menjadi lebih mudah dilakukan. Analisis data lebih lanjut dalam hal ini sangat diperlukan untuk menunjang keberhasilan dalam membuat konsep perancangan. Berikut ini adalah penjelasan lengkap mengenai analisis data dan konsep perancangan.

### **A. Segmentasi**

Segmentasi pasar adalah pengelompokkan pasar ke dalam bagian kecil yang memiliki persamaan, yaitu dalam demografis, geografis, behavior, dan psikografis. Adanya segmentasi tersebut, mengenal target konsumen yang dituju bisa menjadi lebih mudah dilakukan dan lebih fokus dalam merancang suatu strategi pemasaran. Segmentasi pasar tersebut diantaranya adalah :

- 1. Target Audiens
	- a. Demografis
		- $\bullet$  Usia :  $30 50$  tahun
		- Jenis Kelamin : Laki laki dan Perempuan
		- Agama : Semua Agama
		- Tingkat Ekonomi : Rendah Tinggi
		- Tingkat Pendidikan : Sarjana 1 (S-1)

b. Geografis

Mencakup wilayah Surakarta dan sekitarnya.

c. Psikografis

Orang tua murid di daerah surakarta maupun luar surakarta yang tertarik ingin menyekolahkan anaknya dengan program belajar tentang kegiatan lingkungan alam.

d. Behavior

Behavior dari target konsumen adalah mereka yang ingin menyekolahkan anaknya untuk mengenyam pendidikan formal maupun informal namun tetap sederhana.

- 2. Target Market
	- a. Demografis
		- $\bullet$  Usia : 12 15 tahun
		- Jenis Kelamin : Laki laki dan Perempuan
		- Agama : Semua Agama
		- Tingkat Ekonomi : Rendah Tinggi
		- Tingkat Pendidikan : Sekolah Menengah Pertama
	- b. Geografis

Mencakup wilayah Surakarta dan sekitarnya.

c. Psikografis

Target konsumen adalah anak – anak di daerah surakarta maupun luar surakarta yang tertarik dan ingin belajar di SMP Negeri 24 Surakarta,

juga mereka yang memiliki ketertarikan dengan hal – hal yang berkaitan dengan kegiatan lingkungan alam. Tempat belajar yang lebih nyaman dengan lingkungan bersih juga menjadi ketertarikan bagi anak – anak untuk mau ke sekolah tersebut.

d. Behavior

Behavior dari target konsumen adalah mereka yang ingin mengenyam pendidikan formal maupun informal dengan tetap sederhana.

#### **B. USP**

USP adalah sesuatu yang membedakan produk atau jasa dari pesaing - pesaing lainnya, sehingga terlihat spesial. Keunikan yang dimiliki SMP Negeri 24 Surakarta ini adalah mereka mengadakan kegiatan bersih – bersih sekolah di hari yang ditentukan, yaitu hari Jum'at (Jum'at Bersih, Jum'at Olahraga, dan Jum'at Imtaq). Sekolah ini juga memiliki sebutan "Sekolah Adiwiyata" di Tingkat Provinsi dan juga sekolah ramah anak. Sekolah Adiwiyata ini merupakan sekolah yang sudah menerapkan sistem dengan maksud agar dapat mewujudkan warga sekolah yang melaksanakan kegiatan untuk pelestarian lingkungan, bertanggung jawab dalam upaya perlindungan dan pengelolaan lingkungan hidup melalui tata kelola sekolah yang baik. Tingkat Provinsi itu sendiri menunjukkan kalau sekolah tersebut sudah mencapai tingkat yang tinggi dan berhasil dalam melaksanakan program tersebut dengan baik.

### **C. ESP**

Konsep ESP lebih diarahkan ke pendekatan emosional, sehingga dapat membangun hubungan yang lebih disesuaikan dengan konsumen. ESP tidak menawarkan kelebihan atau keunggulan, tetapi lebih diarahkan ke emosional konsumennya. Berdasarkan jalan lokasi sekolah, SMP N 24 Surakarta ini lebih mudah terlihat dan sering dilalui oleh khalayak ramai dibandingkan dengan SMP Negeri 1 Surakarta. Selain itu, berdasarkan arah alur jalan tersebut, SMP N 24 Ska ini terletak lebih awal dilihat dan dijumpai daripada SMP N 25 Ska, sehingga nama sekolahnya yang terpampang besar tersebut bisa memancing khalayak umum lebih dulu.

### **D. Positioning**

Perusahaan melakukan banyak cara agar konsumen dapat mengingat suatu produk maupun merek ke dalam pikirannya. Banyaknya informasi suatu produk maupun merek yang diterima konsumen tersebut, menjadikan konsumen kesulitan untuk bisa menyerap semua informasi yang diperolehnya, sehingga hal ini bisa saja berdampak terhadap sulitnya perusahaan dalam mengkomunikasikan produk maupun mereknya pada konsumen.

Oleh karena itu, adanya positioning diharapkan bisa membangun persepsi produk dalam pasar yang menjadi sasaran. Positioning merupakan suatu strategi komunikasi yang digunakan untuk memasuki pikiran konsumen, supaya produk yang ditawarkan tersebut mengandung arti tertentu, dan juga mencerminkan keunggulan produk.

Melihat sekolah SMP Negeri 24 Surakarta ini, para siswa maupun guru mengadakan banyak kegiatan yang berhubungan dengan lingkungan alam. Hal ini terlihat dari jadwal kegiatan sekolah tersebut sendiri, yang mewajibkan seluruh warga sekolahnya untuk memperhatikan alam sekitar. Maka, positioning dalam konsep perancangan ini adalah menggunakan gaya desain modern dengan konsep bertemakan lingkungan alam. Mengingat karena segmentasi pasar yang sudah ditentukan, bahwa mereka sangat tertarik dan ingin bersekolah dengan lingkungan bersih dan juga ramah lingkungan. Konsep ini dimaksudkan untuk menunjukkan bahwa sekolah tersebut memiliki kegiatan lingkungan yang baik dan juga menunjukkan kalau sekolah tersebut adalah satu – satunya sekolah Adiwiyata, sekolah ramah lingkungan, yang terbaik.

## **E. Strategi Kreatif**

### **1. Konsep**

- a. Visual
	- 1) Layout

Layout yang digunakan disesuaikan dengan jenis media yang digunakan. Berikut adalah contoh layoutnya :

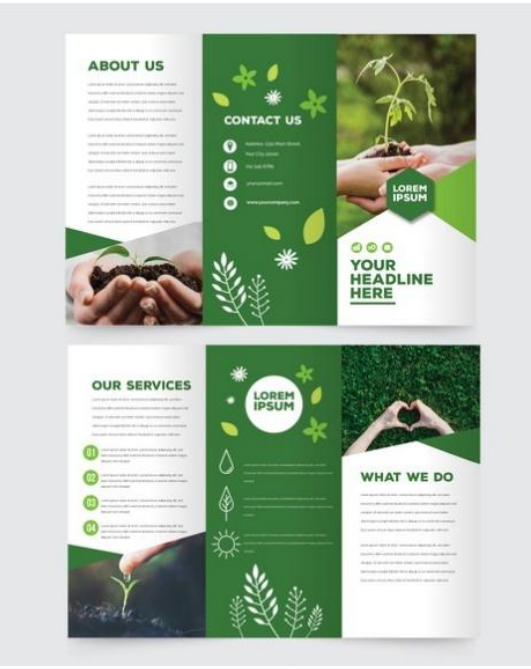

Gambar 9 : contoh layout Brosur [\(https://www.freepik.com/free-vector/nature-trifold-flyer](https://www.freepik.com/free-vector/nature-trifold-flyer-template_3814068.htm#position=1)[template\\_3814068.htm#position=1\)](https://www.freepik.com/free-vector/nature-trifold-flyer-template_3814068.htm#position=1)

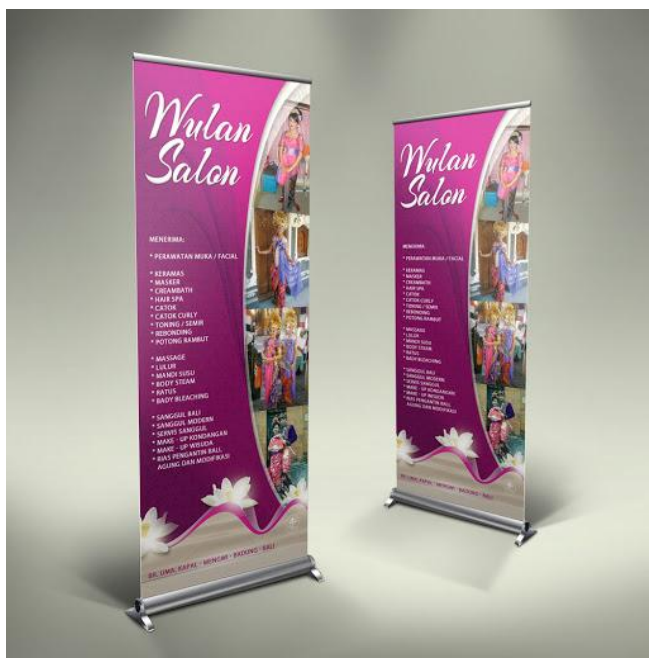

Gambar 10 : contoh layout Roll Up Banner <https://bursadesain.com/sample-desain-roll-up-banner/>

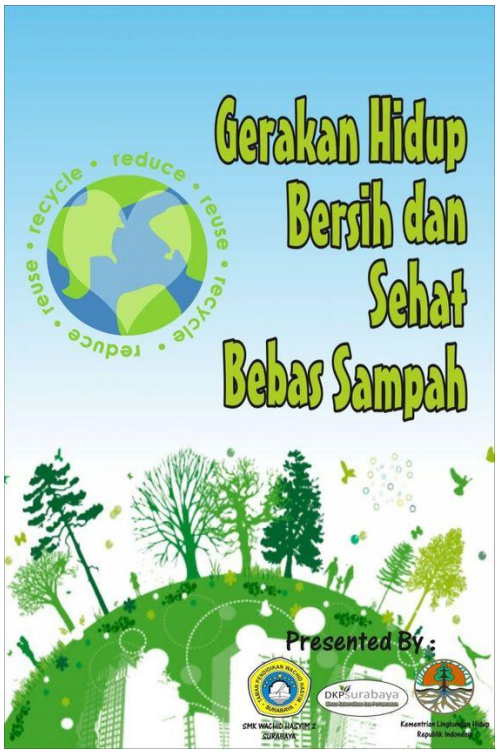

Gambar 11 : contoh layout Poster, Cover Buku Note, dan Flyer (sisi depan) : rule of third layout <https://www.pinterest.co.uk/pin/767863805194863870/>

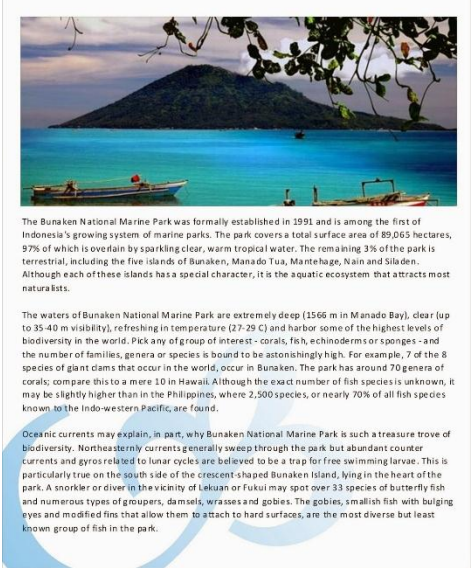

Gambar 12 : contoh layout Flyer (sisi belakang) : copy heavy layout [http://lindayupb.blogspot.com/2014/01/macam-macam-desain](http://lindayupb.blogspot.com/2014/01/macam-macam-desain-layout.html)[layout.html](http://lindayupb.blogspot.com/2014/01/macam-macam-desain-layout.html)

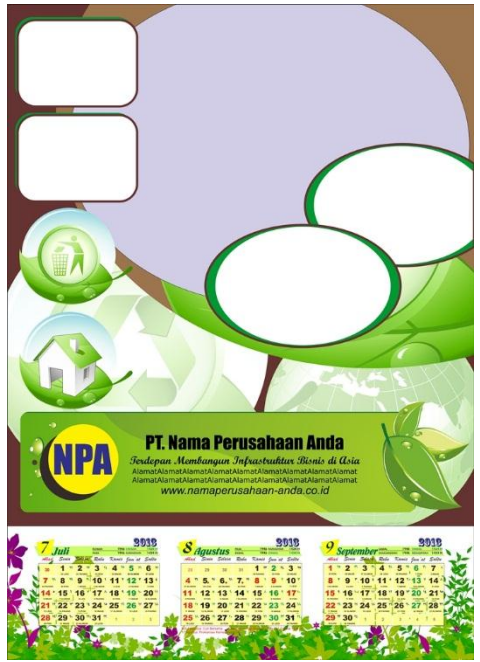

Gambar 13 : contoh layout Kalender [https://masbadar.com/wp-content/uploads/2012/10/3-Kalender-2013-](https://masbadar.com/wp-content/uploads/2012/10/3-Kalender-2013-Green-Company.jpg) [Green-Company.jpg](https://masbadar.com/wp-content/uploads/2012/10/3-Kalender-2013-Green-Company.jpg)

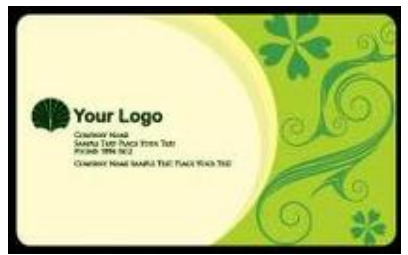

Gambar 14 : contoh layout Kartu Nama <https://id.pinterest.com/pin/523332419198064491/>

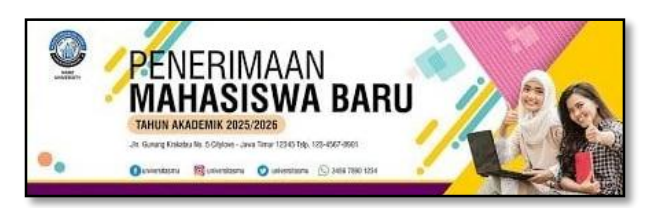

Gambar 15 : contoh layout Spanduk <https://www.dosenpendidikan.co.id/contoh-spanduk/>

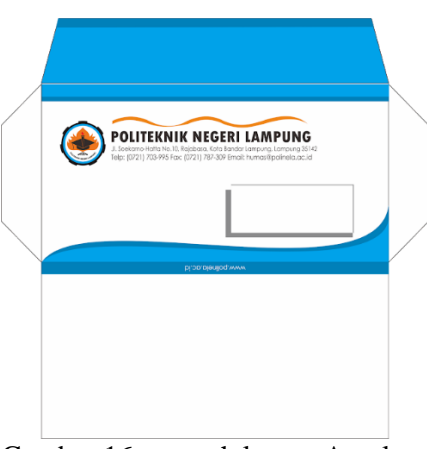

Gambar 16 : contoh layout Amplop [http://hawarimuhtarom.blogspot.com/2016/12/membuat-amplop](http://hawarimuhtarom.blogspot.com/2016/12/membuat-amplop-menggunakan-coreldraw.html)[menggunakan-coreldraw.html](http://hawarimuhtarom.blogspot.com/2016/12/membuat-amplop-menggunakan-coreldraw.html)

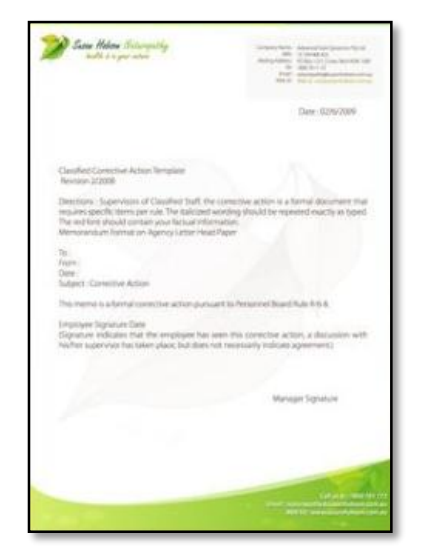

Gambar 17 : contoh layout Kop Surat [https://ayuprint.co.id/19-contoh-desain-kop-surat-dan-kartu-nama](https://ayuprint.co.id/19-contoh-desain-kop-surat-dan-kartu-nama-paling-kreatif/)[paling-kreatif/](https://ayuprint.co.id/19-contoh-desain-kop-surat-dan-kartu-nama-paling-kreatif/)

2) Ilustrasi

Ilustrasi yang digunakan berupa foto – foto yang terdapat pada objek sekolah, seperti gedung sekolah, halaman sekolah, dan juga kegiatan sekolah, serta elemen – elemen desain juga hiasan dekoratif yang menyertai. Berikut adalah contoh ilustrasi dekoratifnya :

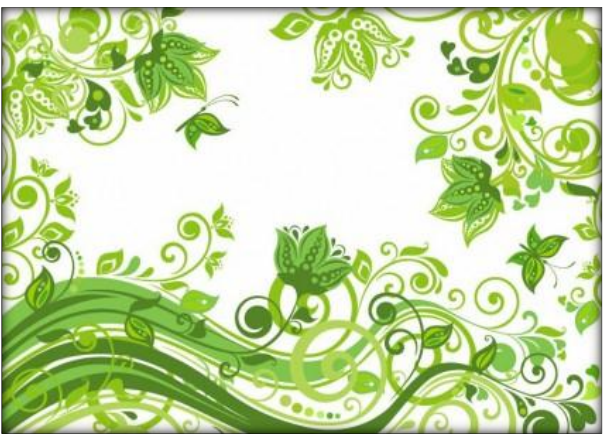

Gambar 18 : contoh ilustrasi dekoratif 1 [\(http://id.gofreedownload.net/free-vector/vector-abstract/abstract](http://id.gofreedownload.net/free-vector/vector-abstract/abstract-floral-green-background-vector-illustration-210799/#.XmkDLHIzbIU)[floral-green-background-vector-illustration-](http://id.gofreedownload.net/free-vector/vector-abstract/abstract-floral-green-background-vector-illustration-210799/#.XmkDLHIzbIU)[210799/#.XmkDLHIzbIU\)](http://id.gofreedownload.net/free-vector/vector-abstract/abstract-floral-green-background-vector-illustration-210799/#.XmkDLHIzbIU)

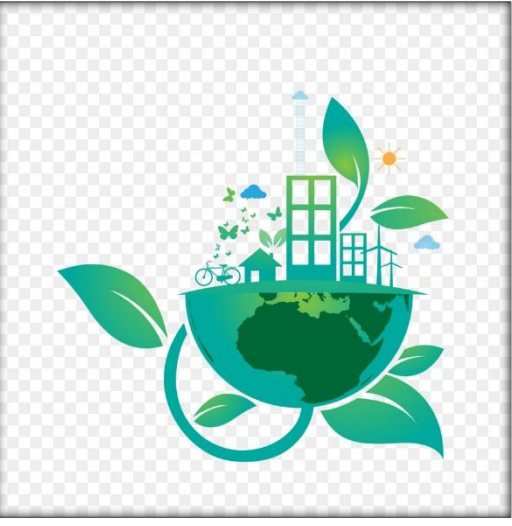

Gambar 19 : contoh ilustrasi dekoratif 2 [\(https://dlpng.com/png/1229931\)](https://dlpng.com/png/1229931)

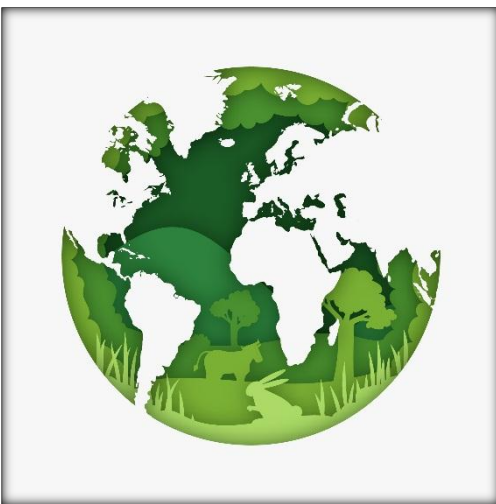

Gambar 20 : contoh Ilustrasi dekoratif 3 [https://www.freepik.com/free-vector/environmental-concept-paper](https://www.freepik.com/free-vector/environmental-concept-paper-style-with-earth_6588781.htm#page=2&query=natural&position=31)[style-with-earth\\_6588781.htm#page=2&query=natural&position=31](https://www.freepik.com/free-vector/environmental-concept-paper-style-with-earth_6588781.htm#page=2&query=natural&position=31)

3) Tipografi

Jenis huruf yang digunakan pada media promosi tersebut adalah menggunakan 2 jenis huruf yaitu Sans Serif dan Dekoratif. Font Sans Serif dipilih agar memiliki kesan yang lebih modern, nyaman, mudah dibaca, dan juga terlihat menarik. Font Dekoratif dipilih untuk memancing perhatian khalayak umum.

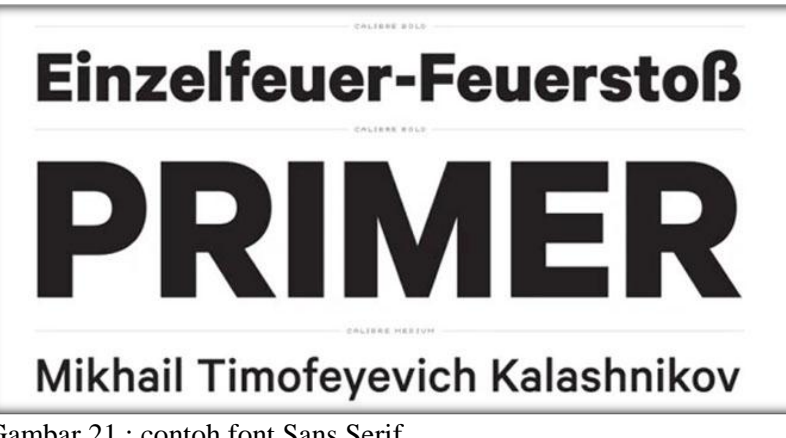

Gambar 21 : contoh font Sans Serif [\(https://www.decodeko.co.id/blog/jenis-jenis-font/\)](https://www.decodeko.co.id/blog/jenis-jenis-font/)

Font 1

Gambar 22 : contoh font Dekoratif Pristina

4) Warna

Warna merupakan unsur yang paling menonjol dalam desain yang juga dapat menampilkan identitas. Berikut adalah warna yang digunakan :

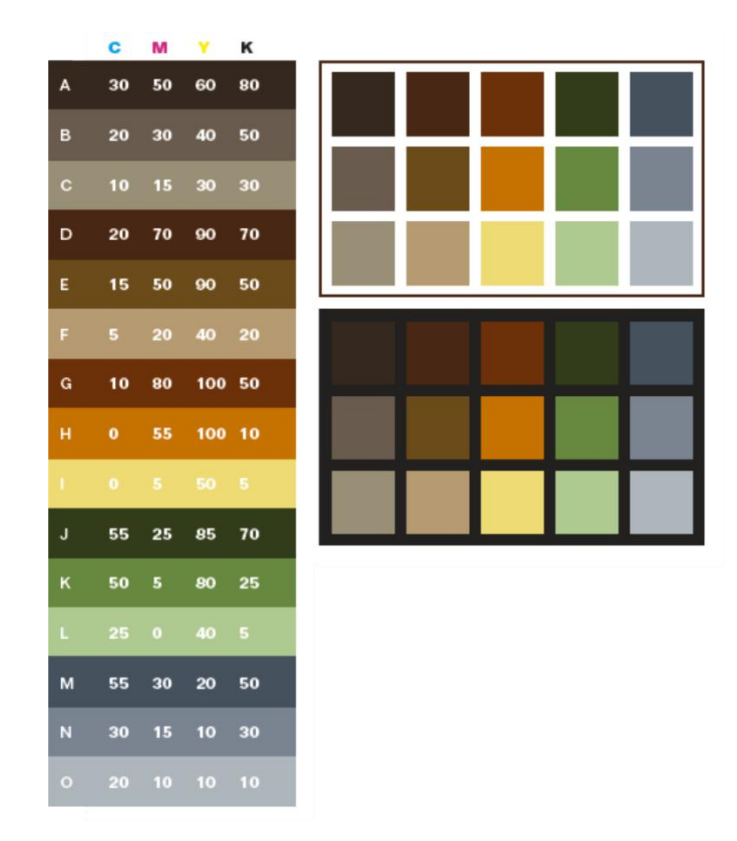

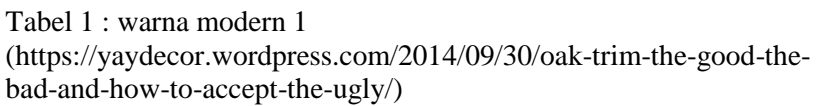

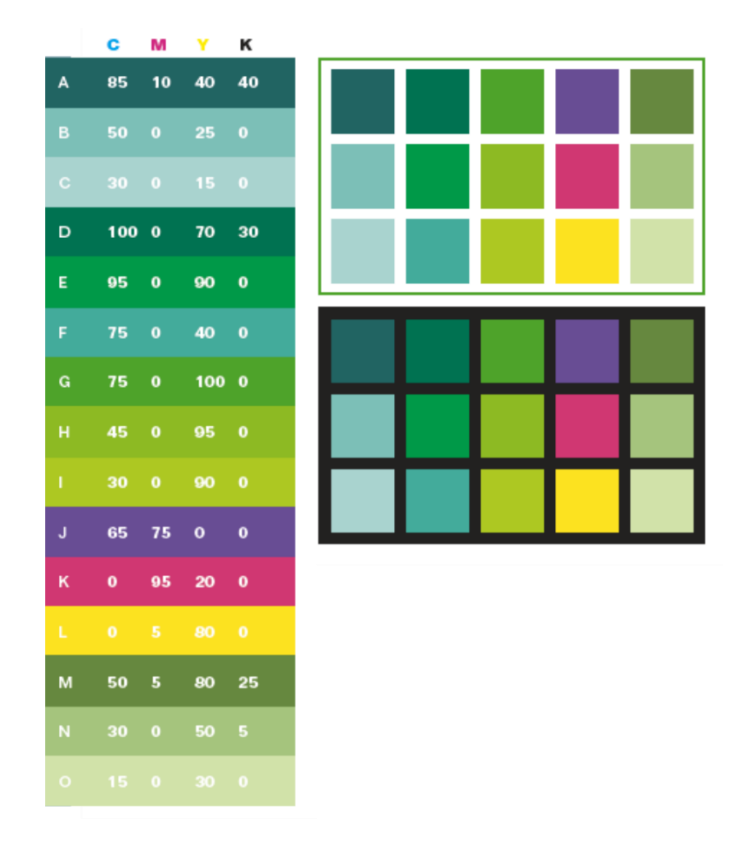

Tabel 2 : warna modern 2 [\(http://www.creativecolorschemes.com/resources/free-color](http://www.creativecolorschemes.com/resources/free-color-schemes/green-tone-color-scheme.shtml)[schemes/green-tone-color-scheme.shtml\)](http://www.creativecolorschemes.com/resources/free-color-schemes/green-tone-color-scheme.shtml)

- b. Verbal
	- 1) Headline

Headline sering dijadikan sebagai penangkap perhatian utama, sehingga merupakan bagian yang paling penting dari suatu iklan. Judul utama atau Headline yang menarik menjadi salah satu kunci keberhasilan suatu iklan, sehingga bisa menimbulkan daya tarik kuat, menarik, dan mudah diingat. Headline yang digunakan dalam materi promosi SMP Negeri 24 Surakarta ini adalah "SMP Negeri 24 Surakarta, Sekolah Adiwiyata"

2) Sub Headline

Sub Headline adalah suatu pernyataan tertulis untuk menjelaskan sedikit tentang Headline, dan juga merupakan penghubung Headline dengan bodycopy. Sub Headline tersebut berupa visi sekolah yaitu "Unggul dalam Prestasi, Berakhlak Mulia, Berbudaya dan Berwawasan Lingkungan".

3) Bodycopy

Bodycopy merupakan teks iklan yang berisi uraian – uraian yang hendak disampaikan kepada target konsumen agar dapat dipahami dengan baik. Perluasan ide dari bodycopy tersebut disampaikan melalui headline dan ilustrasi yang telah dicantumkan, dan harus terlihat komunikatif dan efektif. Bodycopy dalam media promosi ini berisi tentang profil sekolah hingga informasi mengenai program Sekolah Adiwiyata, terutama pada Brosur.

4) Tagline

Tagline pada dasarnya memiliki fungsi untuk menanamkan citra dari perusahaan tersebut di pikiran dan hati pembaca atau konsumen, sehingga harus mengandung kalimat yang singkat dan juga menarik. Kalimat yang digunakan sebagai Tagline ini adalah "Lingkungan Bersih, Nyaman Belajarku", yang menggambarkan tentang apa itu Sekolah Adiwiyata.

5) Baseline

Baseline di dalam promosi SMP Negeri 24 Surakarta adalah menggunakan keterangan information center yaitu alamat lengkap dari sekolah tersebut yaitu Jl. Dr. Muwardi No. 36 Surakarta, Penumping, Kota Surakarta, Provinsi Jawa Tengah, juga website dan contact person.

#### **2. Konsep Teknis**

### **a. Alat dan Software**

Proses awal yang dilakukan adalah menggunakan sketsa bentuk yang dibuat terlebih dahulu. Adapun alat – alat yang digunakan yaitu :

1) Pensil

Pensil adalah alat yang biasa digunakan untuk menulis maupun melukis. Sebelum membuat desain secara digital, membuat sketsa gambar manual sangat penting. Pensil disini berfungsi untuk membantu pembuatan sketsa tersebut.

2) Penggaris

Penggaris merupakan alat pengukur sekaligus sebagai alat bantu ketika menggambar garis lurus. Alat ini berfungsi untuk mengukur ukuran desain, juga mempermudah dalam membentuk garis – garis untuk tata letak teks maupun desain gambar yang nantinya dicantumkan pada media.

Sortware yang digunakan dalam proses pembuatan desain adalah :

1) CorelDRAW X7

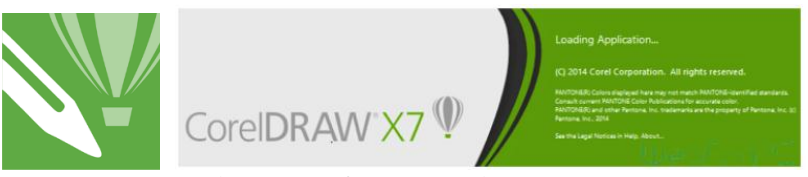

Gambar 23 : software CorelDRAW X7

CorelDRAW merupakan salah satu program komputer desain grafis yang telah banyak dikenal dan juga digunakan oleh pada desainer grafis profesional. Software ini memiliki fungsi yang digunakan untuk mengolah gambar, sehingga banyak digunakan pada pekerjaan di bidang publikasi, percetakan ataupun pekerjaan di bidang lainnya yang memerlukan proses Visualisasi. CorelDRAW digunakan untuk membuat desain bagian utama, yaitu ukuran desain dan tata letak yang nantinya dimuat dalam media promosi.

2) Adobe Photoshop CS6

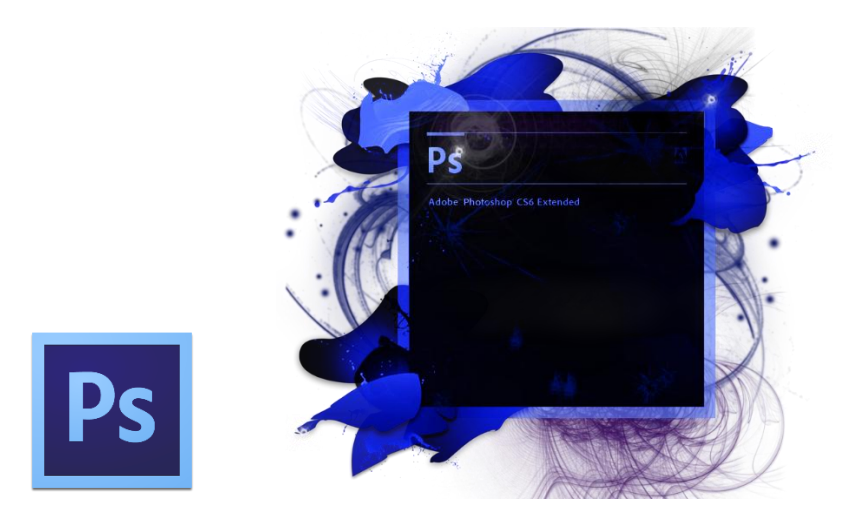

Gambar 24 : software Adobe Photoshop CS6

Adobe Photoshop adalah program aplikasi desain yang digunakan untuk mendesain gambar – gambar, mengedit image grafis, dan juga foto digital. Aplikasi Photoshop CS6 ini dirilis pada tanggal 21 Maret 2012, yang dibuat dan dikembangkan oleh Adobe Systems Incorporated. Adobe Photoshop ini berperan untuk editing foto dan gambar ilustrasi yang nantinya dimuat dalam media promosi.

### **D. Media Plan**

### **1. Konsep Media**

a. Tujuan Media

Media merupakan suatu alat perantara atau pengantar yang bertujuan untuk menyampaikan pesan atau informasi dari suatu sumber ke penerima pesan. Adapun tujuan media yang dimaksud, diantaranya adalah :

- Sebagai sarana informasi kepada khalayak umum.
- Sebagai sarana untuk dapat mengekspresikan pendapat, ide ataupun gagasan kepada khalayak umum.
- Mempermudah dalam upaya untuk mengenalkan produk atau jasa yang ditawarkan atau diiklankan.

#### b. Konsep Visual

Berdasarkan tujuan media tersebut, maka diperlukan penentuan konsep visual yang tepat ke dalam media promosi SMP Negeri 24 Surakarta, diantaranya :

1) Poster

Poster akan menjadi pusat perhatian utama apabila memiliki ilustrasi yang menarik di dalamnya. Isi dari poster yang dicantumkan berupa gambar kegiatan Sekolah Adiwiyata yang menarik dan terlihat mencolok, kemudian diikuti judul maupun slogan, juga informasi berupa contact person dan media sosial tentang info sekolah. Selain itu, diberikan pula ilustrasi utama atau hiasan dekoratif menarik juga mencolok yang menggambarkan tentang lingkungan alam Sekolah Adiwiyata. Ukuran poster yang dibuat adalah 29,7 cm x 42 cm atau A3 dengan orientasi portrait, menggunakan kertas Art Paper 120 gram.

2) Brosur

Brosur haruslah mencakup informasi yang cukup banyak mengenai perusahaan yang diiklankan. Menginformasikan sekolah melalui brosur adalah cara yang umum digunakan, sehingga dalam hal ini, brosur yang dibuat hendaklah memiliki ciri khas agar berbeda dengan brosur sekolah pada umumnya. Isi dari brosur berupa informasi tentang sekolah, gambar – gambar hingga informasi pendaftaran maupun Zona Pendaftar. Ada bagian lain pula yang khusus berisi informasi tentang Sekolah Adiwiyata yang menjadi sebutan SMP Negeri 24 Surakarta tersebut. Ilustrasi mencolok dan hiasan dekoratif menarik juga menjadi hal yang utama untuk menambah ketertarikan orang – orang untuk membaca hingga bagian akhir. Ukuran brosur yang dibuat adalah 29,7 cm x 21 cm atau berukuran A4 dengan orientasi landscape, menggunakan kertas Art Paper 120 gram.

3) Roll Up Banner

Roll Up Banner sangat umum dipakai untuk kepentingan media promosi, yang digunakan dengan cara digulung. Umumnya untuk bisa menarik perhatian lebih dibutuhkan gambar - gambar yang menarik, juga terdapat informasi yang penting dan dibutuhkan. Oleh karena itu, desain yang akan dibuat pada Roll Up Banner ini berupa teks visi sekolah, gambar - gambar kegiatan sekolah, dan informasi mengenai pendaftaran PPDB. Ukuran yang umum digunakan adalah 60 cm x 160 cm.

4) Spanduk

Saat ini, Spanduk dijadikan sebagai media promosi yang cukup populer, karena proses pengerjaannya yang cepat. Desain Spanduk ini berisi logo sekolah, nama sekolah dan sebutan Sekolah Adiwiyata, tagline yang menyertai, informasi contact person, media sosial dan desain dekoratif di dalamnya. Bahan yang digunakan untuk mencetak Spanduk adalah Spanduk Printing, dikarenakan hasilnya lebih bagus dan full colour. Ukuran asli Spanduk yang dibuat adalah 300 cm x 60 cm.

5) Kalender

Kalender dinilai efektif dalam mempromosikan suatu perusahaan, terlebih lagi kalender sangat dibutuhkan untuk mengetahui tanggal dan hari. Oleh karena itu, kalender yang dibuat harus mampu memberikan informasi yang jelas dan menarik agar orang – orang yang melihatnya sangat ingin memiliki dan menyimpannya sebagai kebutuhan mereka. Bagian atas berisi berbagai ilustrasi disertai dengan teks, sedangkan bagian bawah berisi tanggal dan hari. Bagian paling bawah mencakup informasi mengenai website, contact person, dan info tambahan lainnya. Ukuran kalender yang dibuat adalah 42 cm x 59,4 cm atau A2, dengan orientasi portrait, menggunakan kertas Art Paper 120 gram.

6) Buku Note

Buku Note yang memiliki hiasan dekoratif yang menarik, memungkinkan seseorang untuk menyimpannya dan tertarik untuk menggunakannya. Cover buku note ini didesain dengan menggunakan ilustrasi khas yang menggambarkan tentang Sekolah Adiwiyata. Isi dari buku note berupa logo, headline, tagline, dan alamat perusahaan. Ukuran buku note yang dibuat adalah 14,8 cm x 21 cm atau A5 dengan orientasi portrait. Kertas yang digunakan adalah kertas HVS untuk isi buku dan kertas Art Carton untuk cover.

7) Flyer

Flyer juga merupakan alat pemasaran yang dicetak dalam bentuk kertas, yang biasanya berbahan HVS, Art Paper, atau Art Carton. Flyer biasanya dicetak satu sisi atau dua sisi, dimulai dari yang berukuran A5 hingga A4. Desain yang digunakan harus bisa menarik perhatian pembacanya, karena orang – orang akan cenderung mengabaikan informasi di dalam Flyer apabila kurang menarik. Oleh sebab itu dalam hal ini, gambar (foto), judul, dan tagline akan ditonjolkan dengan ilustrasi yang menyertai di dalamnya. Selain itu, di dalamnya terdapat pula informasi mengenai informasi pendaftaran PPDB ditambahkan daftar untuk Zona Pendaftar. Ukuran flyer yang dibuat adalah 14,8 cm x 21 cm atau A5 dengan orientasi portrait, menggunakan kertas HVS 70 gram dengan desain dua sisi (bolak – balik).

8) Kartu Nama

Kartu Nama sangat penting untuk mengetahui informasi mengenai data perusahaan yang berupa nama, nomor telepon, dan alamat kantor. Desain yang dicantumkan pada kartu nama berupa nama perusahaan, nomor telepon perusahaan, alamat perusahaan, logo perusahaan, ilustrasi khas perusahaan. Ukuran kartu nama

yang dibuat adalah 8,8 cm x 5,3 cm dengan orientasi landscape, menggunakan kertas Art Carton 230 gram.

9) Amplop

Amplop biasanya terbuat dari kertas yang dipotong menjadi bentuk belah ketupat dan kemudian dilipat. Isi desain Amplop berupa logo, nama, dan alamat perusahaan, beserta ilustrasi pendukung yang tercantum. Ukuran Amplop yang dibuat adalah ukuran Amplop C6/C5 yaitu 114 mm x 229 mm sesuai untuk kertas berukuran 1/3 A4.

10) Kop Surat

Kop Surat merupakan bagian teratas dan terdapat contact person di paling bawah, tertera pada sebuah lembaran surat. Desain pada Kop Surat terdiri atas nama dan perusahaan, alamat perusahaan, yang dimana diberikan pula desain tambahan dekoratif di dalamnya. Ukuran Kop Surat adalah 21 cm x 29,7 cm atau A4 menggunakan kertas HVS 70 gram.

11) Jam Dinding

Jam dinding juga efektif dan efisien sebagai media promosi, yang didesain sesuai dengan apa yang dipromosikan sebuah perusahaan. Desain pada jam dinding memiliki ukuran standar, sederhana, simpel dengan warna ciri khasnya. Desain untuk jam dinding ini berisi ilustrasi khas, logo sekolah, tagline dan teks visi

sekolah. Bentuk jam dinding ini berupa lingkaran dengan ukuran standar.

12) Stiker

Stiker menjadi media promosi yang sangat digemari, terutama oleh anak – anak muda. Desain menarik dan unik menjadi yang paling disukai, sehingga dalam hal ini, stiker yang dibuat adalah berupa gambar ilustrasi khas dan juga teks yang menyertai. Gambar yang digunakan adalah logo sekolah dan logo adiwiyata, sedangkan teksnya berupa tagline "Lingkungan Bersih, Nyaman Belajarku". Bentuk stikernya adalah persegi dengan ukuran 7 cm x 7 cm menggunakan kertas stiker Vinyl.